## **Peticiones**

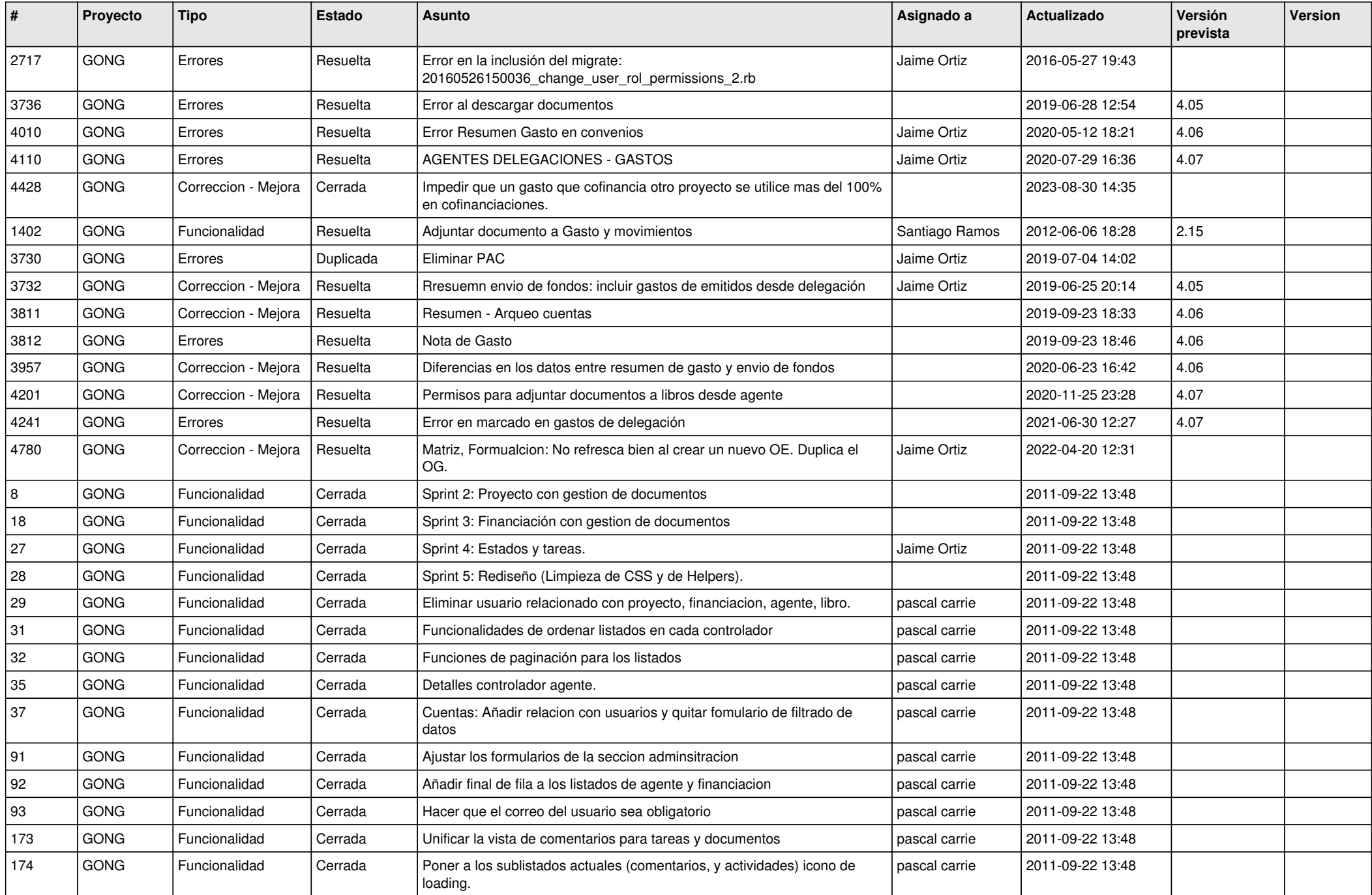

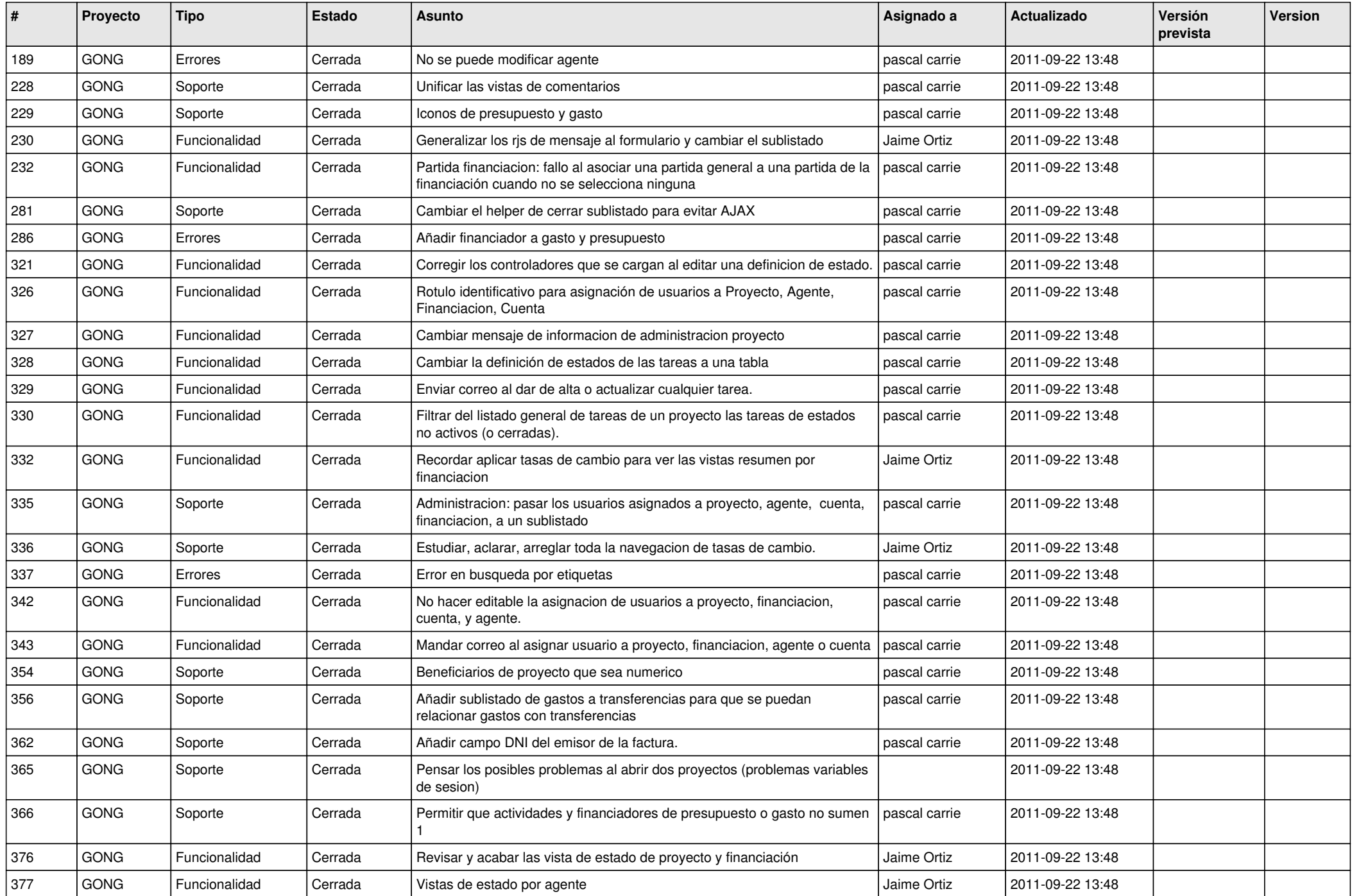

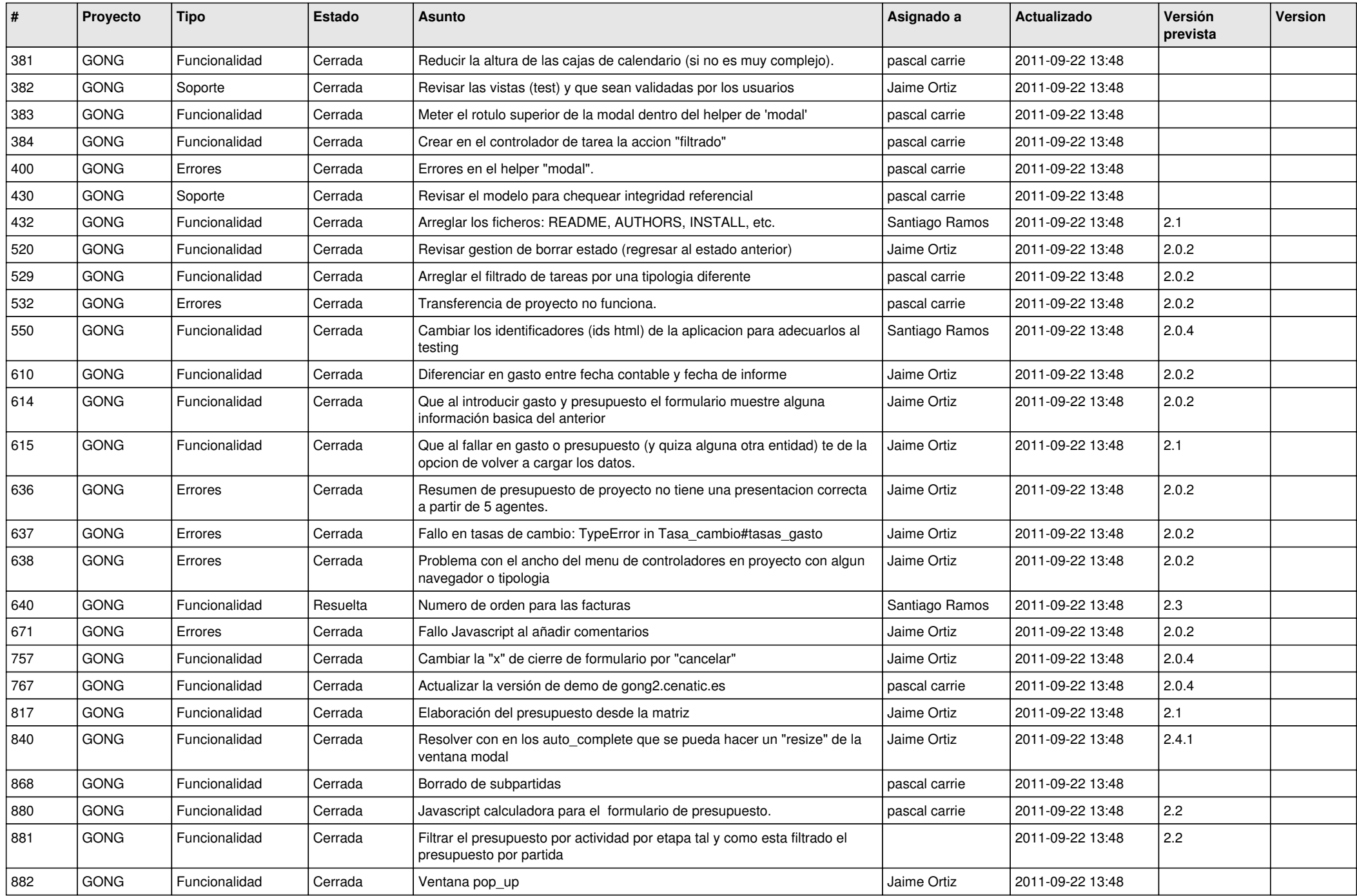

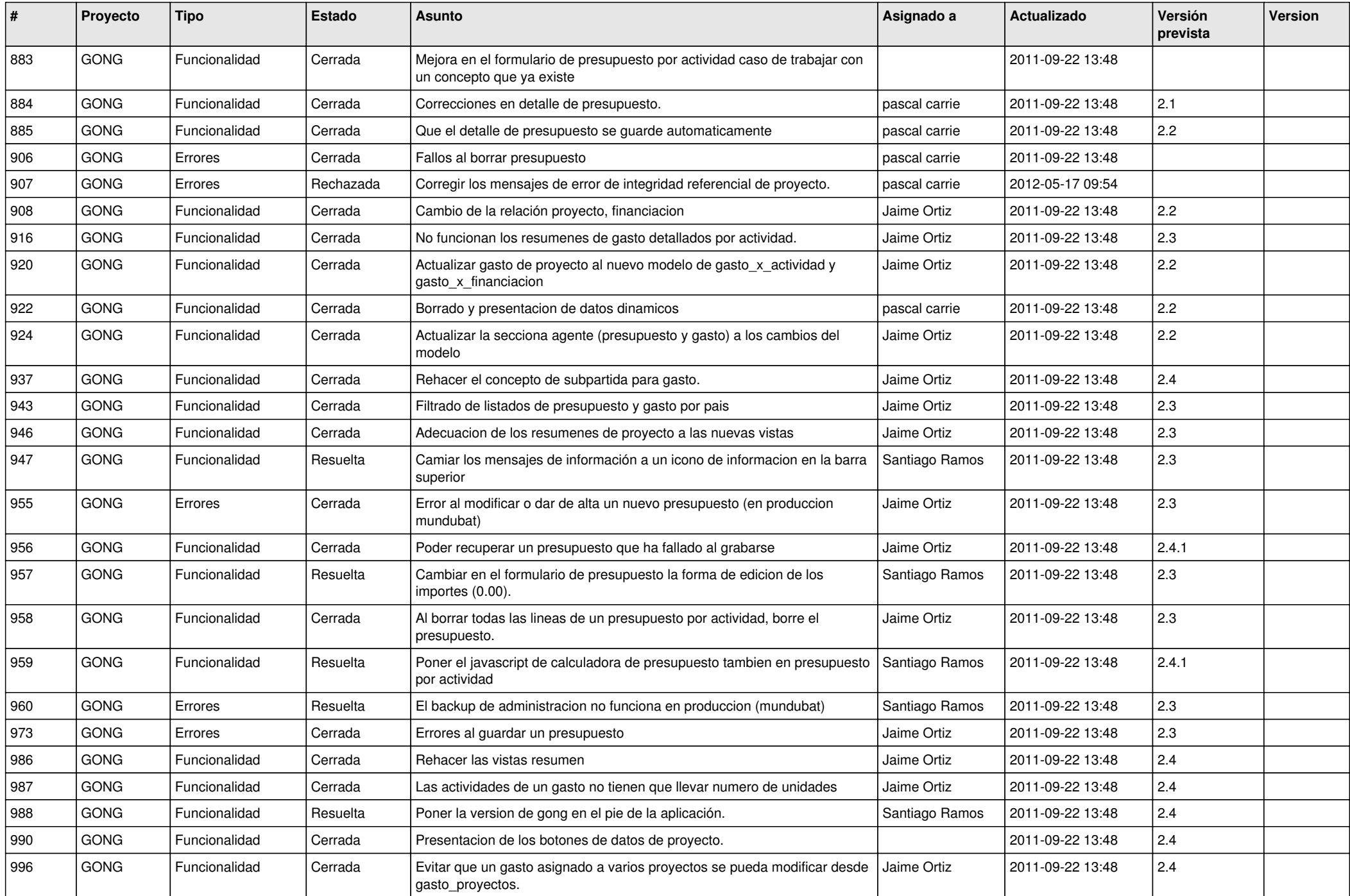

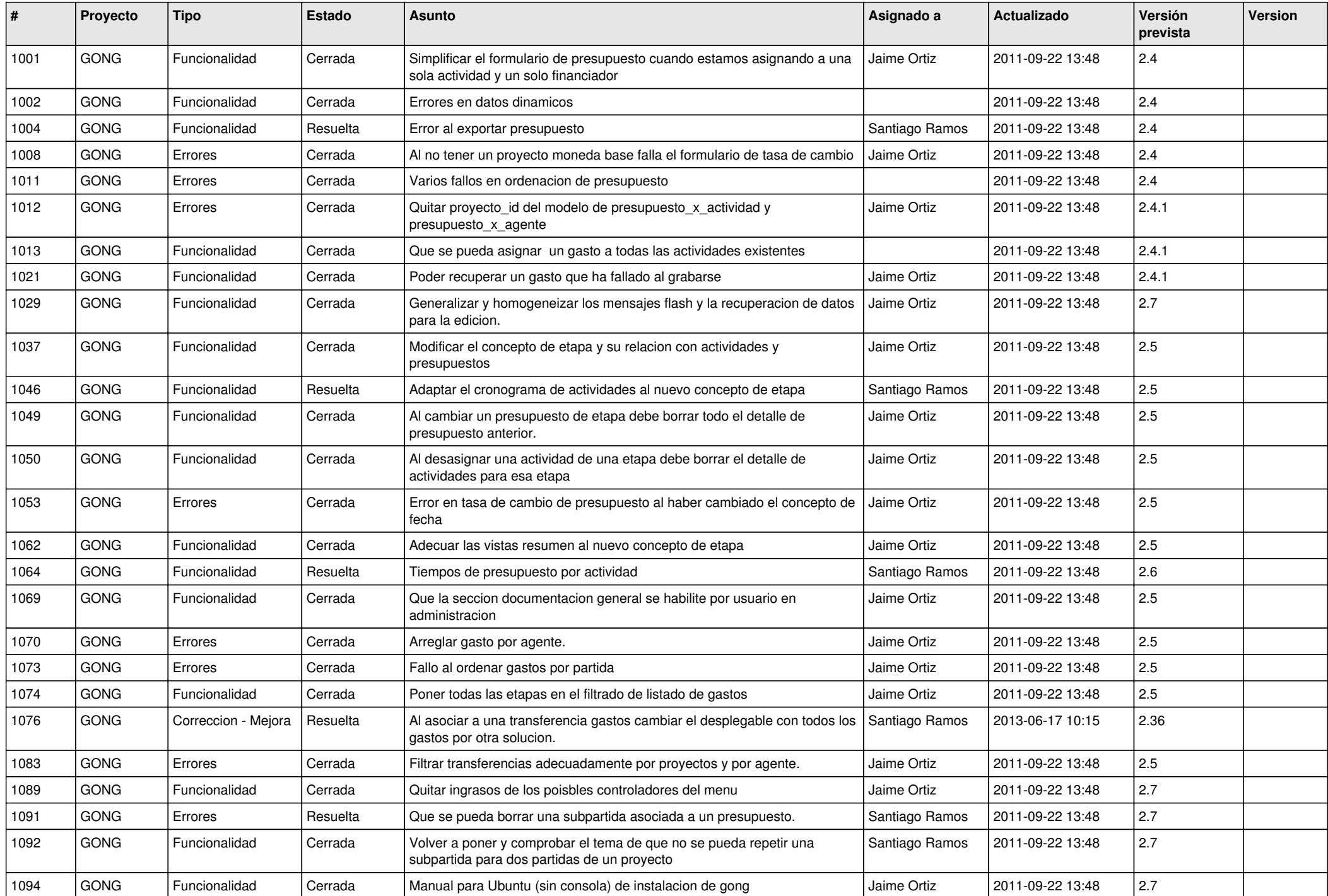

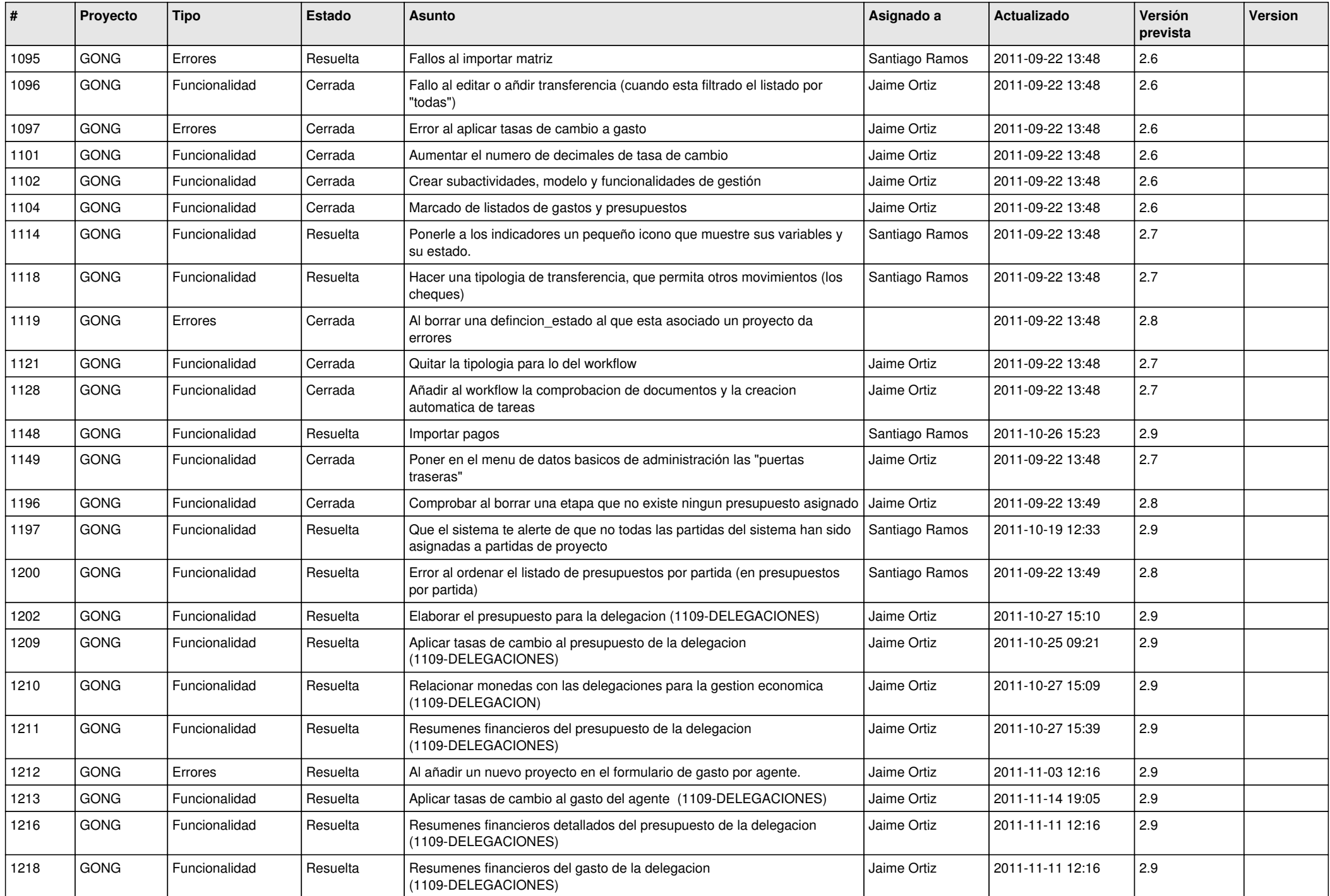

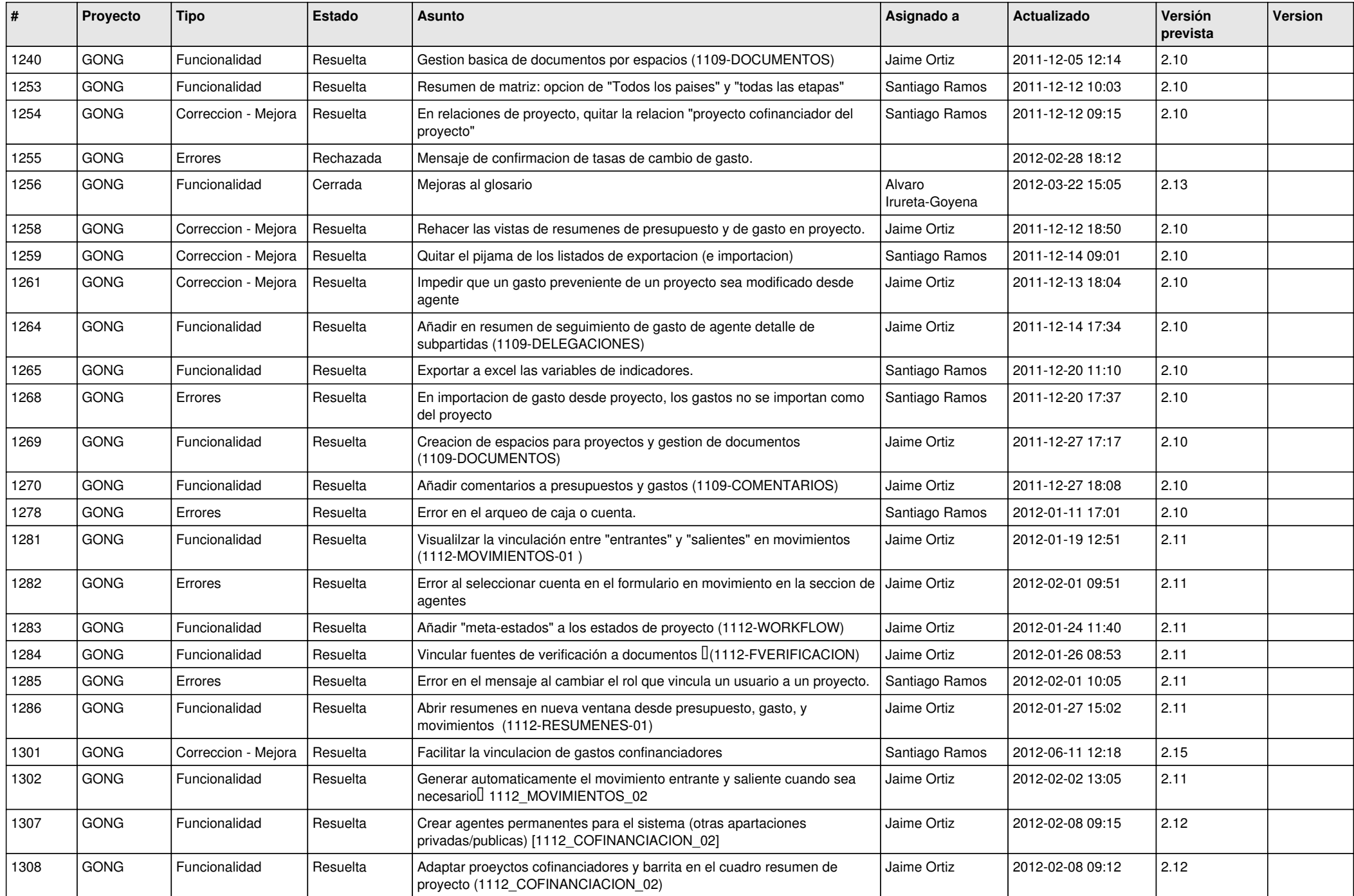

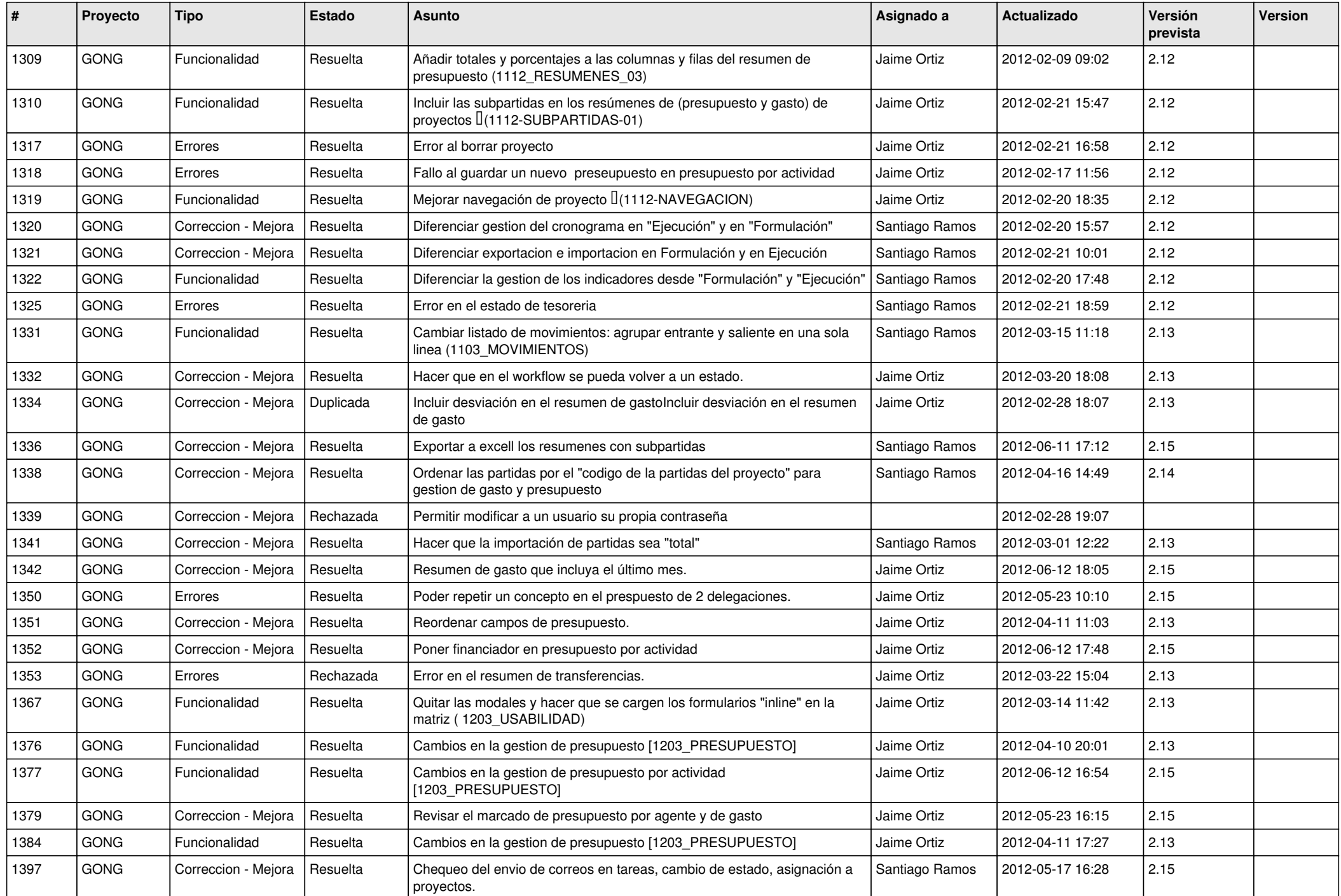

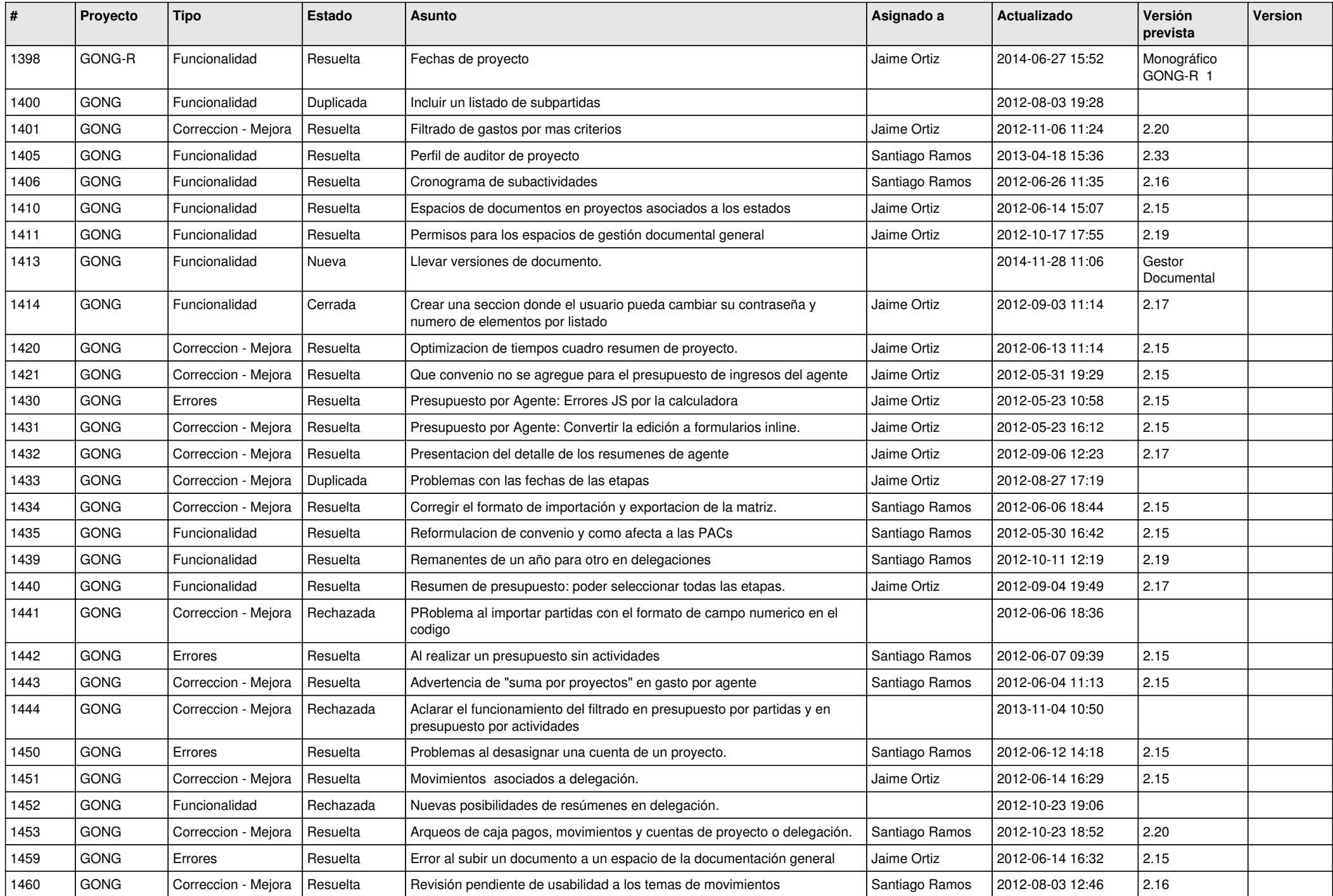

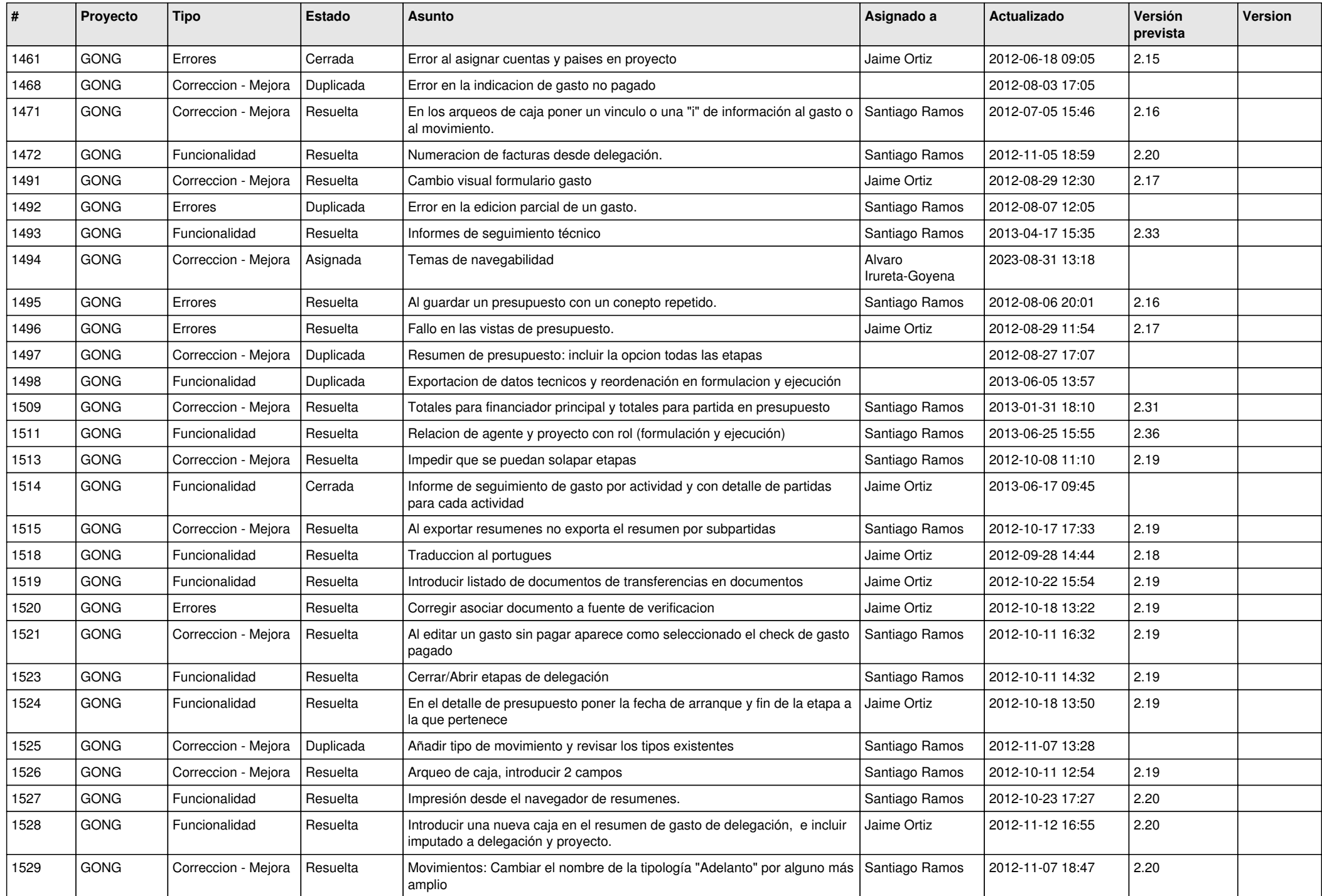

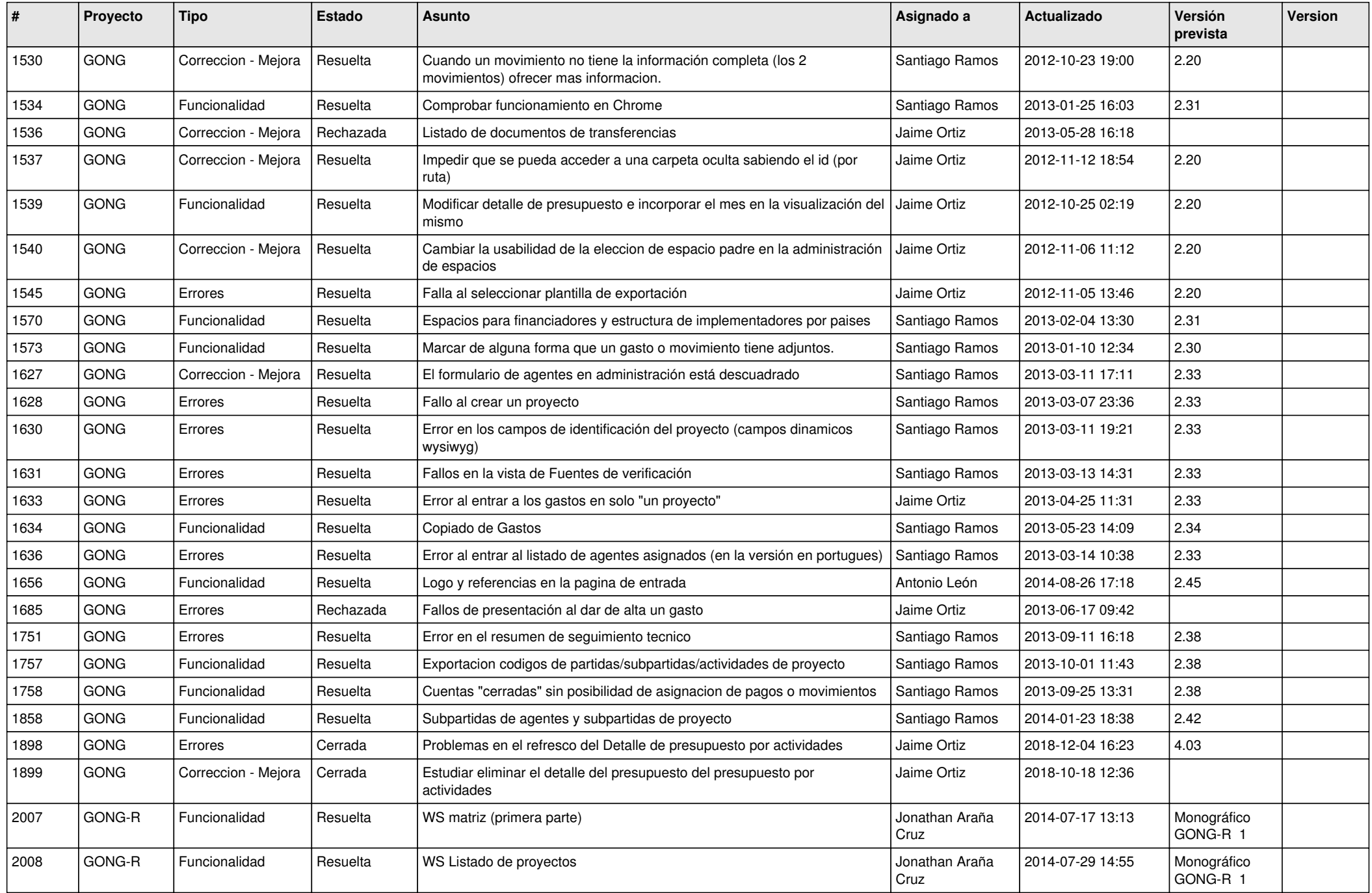

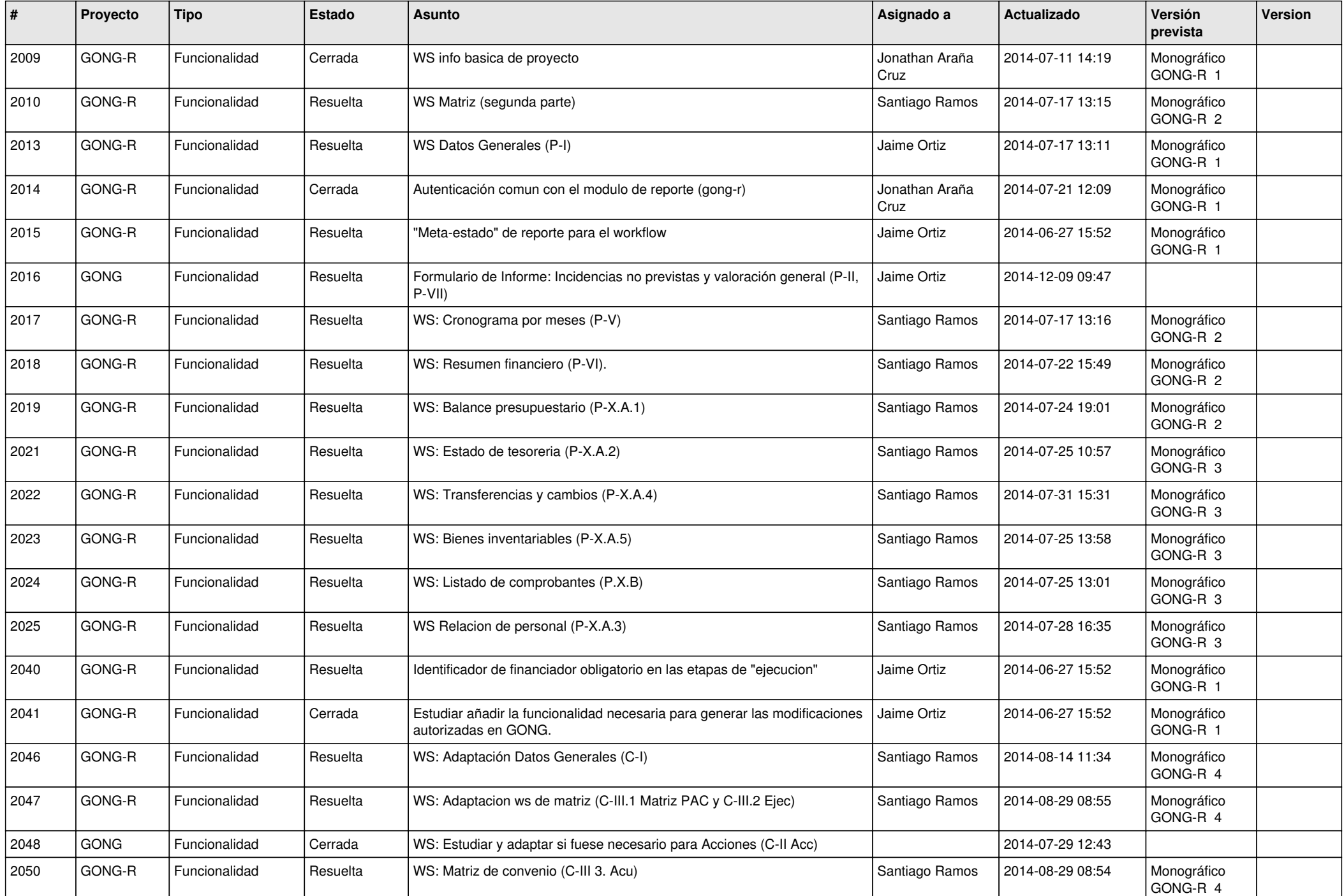

![](_page_12_Picture_420.jpeg)

![](_page_13_Picture_474.jpeg)

![](_page_14_Picture_548.jpeg)

![](_page_15_Picture_483.jpeg)

![](_page_16_Picture_476.jpeg)

![](_page_17_Picture_487.jpeg)

![](_page_18_Picture_531.jpeg)

![](_page_19_Picture_151.jpeg)

**...**